B1 Université (Liévin) <> Europe - Quais 4 / 5 (Noyelles-<br> [Téléchargez](https://moovitapp.com/index/api/onelink/3986059930?pid=Web_SEO_Lines-PDF&c=Footer_Button&is_retargeting=true&af_inactivity_window=30&af_click_lookback=7d&af_reengagement_window=7d&GACP=v%3D2%26tid%3DG-27FWN98RX2%26cid%3DGACP_PARAM_CLIENT_ID%26en%3Dinstall%26ep.category%3Doffline%26ep.additional_data%3DGACP_PARAM_USER_AGENT%26ep.page_language%3Dfr%26ep.property%3DSEO%26ep.seo_type%3DLines%26ep.country_name%3DFrance%26ep.metro_name%3DLens&af_sub4=SEO_other&af_sub8=%2Findex%2Ffr%2Fline-pdf-Lens-3769-2096838-38895577&af_sub9=View&af_sub1=3769&af_sub7=3769&deep_link_sub1=3769&af_sub5=Control-Lines-15224-20240331-Open_store_all_click_to_webapp_LINE-1705224033&deep_link_value=moovit%3A%2F%2Fline%3Fpartner_id%3Dseo%26lgi%3D38895577%26add_fav%3D1&af_ad=SEO_other_B1_Universit%C3%A9%20(Li%C3%A9vin)%20%3C%3E%20Europe%20-%20Quais%204%20%2F%205%20(Noyelles-Godault)_Lens_View&deep_link_sub2=SEO_other_B1_Universit%C3%A9%20(Li%C3%A9vin)%20%3C%3E%20Europe%20-%20Quais%204%20%2F%205%20(Noyelles-Godault)_Lens_View) Godault)

La ligne B1 de bus (Université (Liévin) <> Europe - Quais 4 / 5 (Noyelles-Godault)) a 2 itinéraires. Pour les jours de la semaine, les heures de service sont:

(1) Europe - Quai 5: 06:00 - 21:00(2) Université: 05:43 - 21:59

Utilisez l'application Moovit pour trouver la station de la ligne B1 de bus la plus proche et savoir quand la prochaine ligne B1 de bus arrive.

#### **Direction: Europe - Quai 5**

36 arrêts [VOIR LES HORAIRES DE LA LIGNE](https://moovitapp.com/lens-3769/lines/B1/38895577/5199935/fr?ref=2&poiType=line&customerId=4908&af_sub8=%2Findex%2Ffr%2Fline-pdf-Lens-3769-2096838-38895577&utm_source=line_pdf&utm_medium=organic&utm_term=Universit%C3%A9%20(Li%C3%A9vin)%20%3C%3E%20Europe%20-%20Quais%204%20%2F%205%20(Noyelles-Godault))

#### Université

Lycée H. Darras

Rollencourt

Nauticaa - Quais 1 / 2

**Centre** 

Grands Bureaux

Haute-Ville

Jean Jaurès

Liévin Louvre-Lens

Gymnase Hochman

Parc Louvre-Lens - Quais 1 / 2

Bollaert Delelis

Gares - Quais 2 Et 3

Centre-Ville

Pont De Douai

Henri Barbusse

Laon

Hôtel De Ville

Cimetière

Germinal

# **Horaires de la ligne B1 de bus**

Horaires de l'Itinéraire Europe - Quai 5:

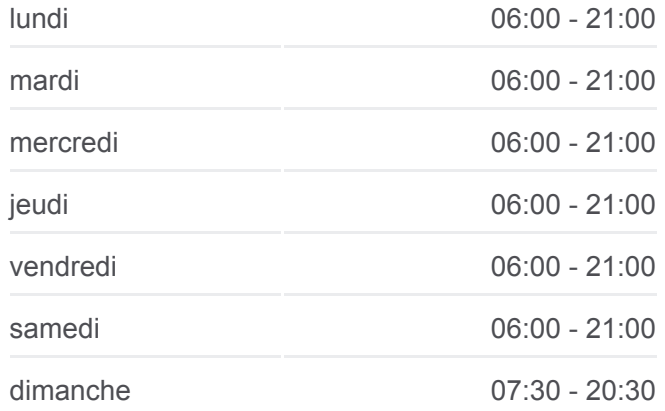

**Informations de la ligne B1 de bus Direction:** Europe - Quai 5 **Arrêts:** 36 **Durée du Trajet:** 64 min **Récapitulatif de la ligne:**

10 Mars 1906

Cocorico

Léon Delfosse

Leclerc

**Mitterrand** 

**Birembaut** 

Mairie - Quais 2 / 3

Gare - Quais 5 / 7

Sainte-Henriette

Jules Verne

Bord Des Eaux

Lycée Senez

F. Darchicourt

Les Vaches

Cinéma

Europe - Quai 5

#### **Direction: Université**

36 arrêts [VOIR LES HORAIRES DE LA LIGNE](https://moovitapp.com/lens-3769/lines/B1/38895577/5187169/fr?ref=2&poiType=line&customerId=4908&af_sub8=%2Findex%2Ffr%2Fline-pdf-Lens-3769-2096838-38895577&utm_source=line_pdf&utm_medium=organic&utm_term=Universit%C3%A9%20(Li%C3%A9vin)%20%3C%3E%20Europe%20-%20Quais%204%20%2F%205%20(Noyelles-Godault))

Europe - Quai 4

Cinéma

Les Vaches

F. Darchicourt

Lycée Senez

Bord Des Eaux

Jules Verne

Sainte-Henriette

Gare - Quais 5 / 7

Mairie - Quais 2 / 3

**Birembaut** 

**Mitterrand** 

Leclerc

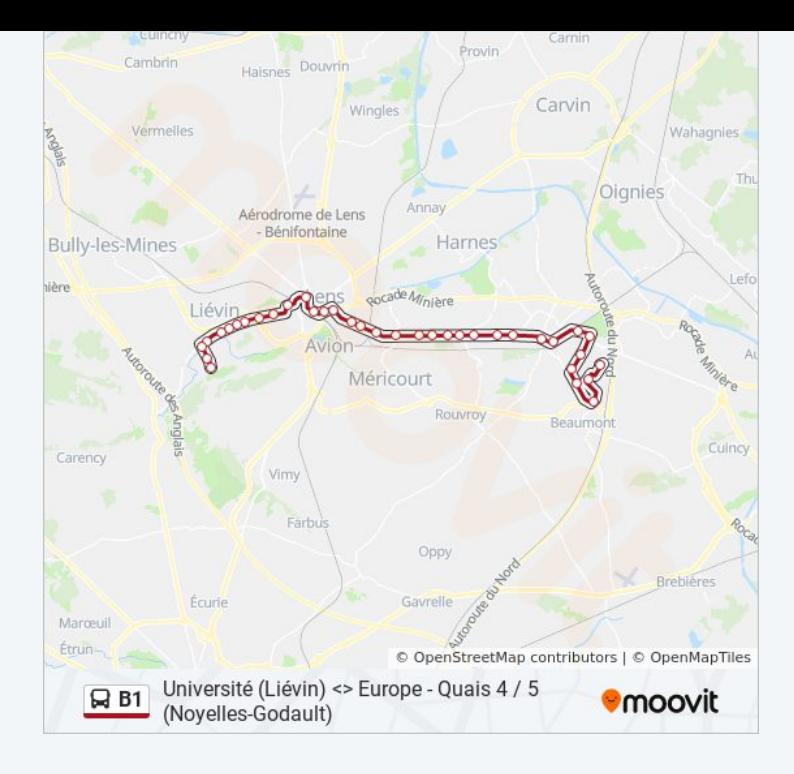

### **Horaires de la ligne B1 de bus** Horaires de l'Itinéraire Université:

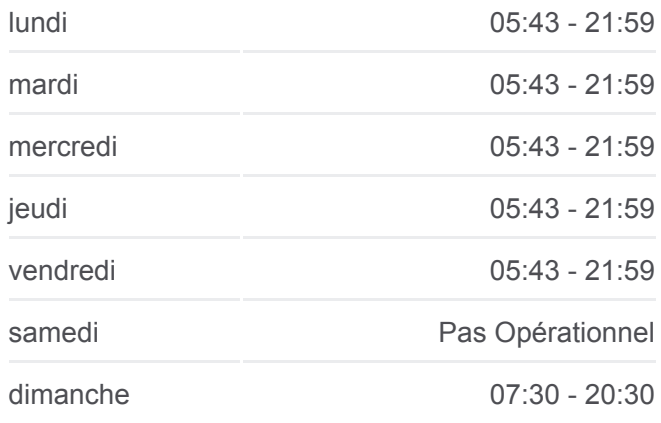

## **Informations de la ligne B1 de bus Direction:** Université **Arrêts:** 36 **Durée du Trajet:** 63 min **Récapitulatif de la ligne:**

Léon Delfosse

Cocorico

10 Mars 1906

**Germinal** 

Cimetière

Hôtel De Ville

Laon

Henri Barbusse

Pont De Douai

Centre-Ville

Gares - Quais 2 Et 3

Bollaert Delelis

Parc Louvre-Lens - Quais 1 / 2

Gymnase Hochman

Liévin Louvre-Lens

Jean Jaurès

Haute-Ville

Grands Bureaux

**Centre** 

Nauticaa - Quais 1 / 2

Rollencourt

Lycée H. Darras

Université

Les horaires et trajets sur une carte de la ligne B1 de bus sont disponibles dans un fichier PDF hors-ligne sur moovitapp.com. Utilisez le [Appli Moovit](https://moovitapp.com/lens-3769/lines/B1/38895577/5199935/fr?ref=2&poiType=line&customerId=4908&af_sub8=%2Findex%2Ffr%2Fline-pdf-Lens-3769-2096838-38895577&utm_source=line_pdf&utm_medium=organic&utm_term=Universit%C3%A9%20(Li%C3%A9vin)%20%3C%3E%20Europe%20-%20Quais%204%20%2F%205%20(Noyelles-Godault)) pour voir les horaires de bus, train ou métro en temps réel, ainsi que les instructions étape par étape pour tous les transports publics à Lens.

[À propos de Moovit](https://moovit.com/fr/about-us-fr/?utm_source=line_pdf&utm_medium=organic&utm_term=Universit%C3%A9%20(Li%C3%A9vin)%20%3C%3E%20Europe%20-%20Quais%204%20%2F%205%20(Noyelles-Godault)) · [Solutions MaaS](https://moovit.com/fr/maas-solutions-fr/?utm_source=line_pdf&utm_medium=organic&utm_term=Universit%C3%A9%20(Li%C3%A9vin)%20%3C%3E%20Europe%20-%20Quais%204%20%2F%205%20(Noyelles-Godault)) · [Pays disponibles](https://moovitapp.com/index/fr/transport_en_commun-countries?utm_source=line_pdf&utm_medium=organic&utm_term=Universit%C3%A9%20(Li%C3%A9vin)%20%3C%3E%20Europe%20-%20Quais%204%20%2F%205%20(Noyelles-Godault)) · [Communauté Moovit](https://editor.moovitapp.com/web/community?campaign=line_pdf&utm_source=line_pdf&utm_medium=organic&utm_term=Universit%C3%A9%20(Li%C3%A9vin)%20%3C%3E%20Europe%20-%20Quais%204%20%2F%205%20(Noyelles-Godault)&lang=fr)

© 2024 Moovit - Tous droits réservés

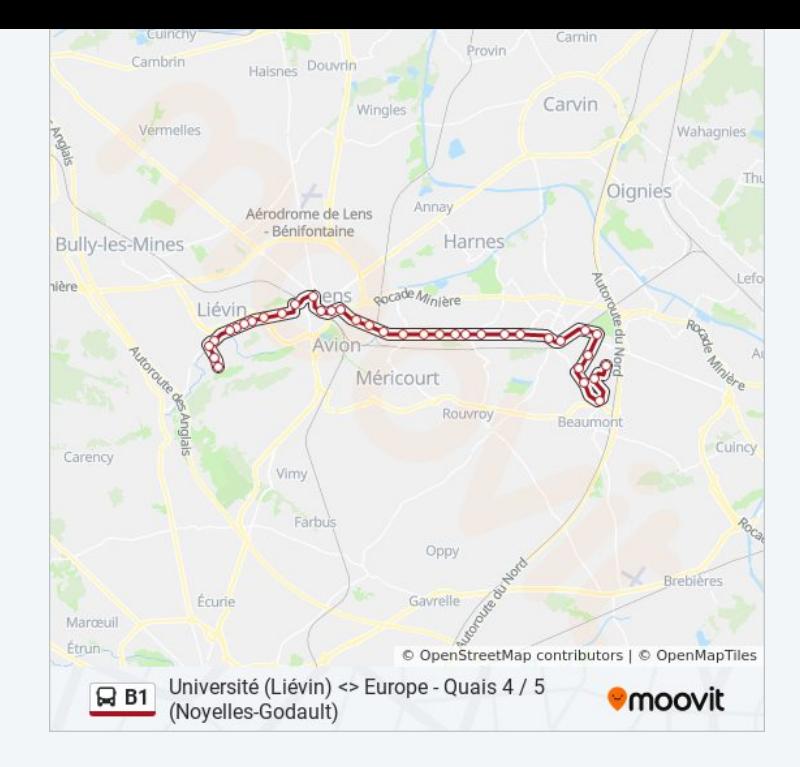

**Consultez les horaires d'arrivée en direct**

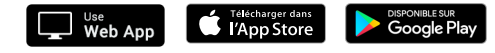